## Systemprogrammierung

Grundlage von Betriebssystemen

#### Teil B – V.2 Rechnerorganisation: Maschinenprogramme

Wolfgang Schröder-Preikschat

17. Mai 2018

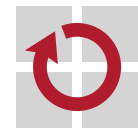

## Agenda

Einführung **Hybrid** 

Programmhierarchie Hochsprachenkonstrukte Assembliersprachenanweisungen Betriebssystembefehle

Organisationsprinzipien Funktionen Komponenten

Zusammenfassung

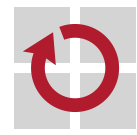

# Gliederung

#### Einführung **Hybrid**

Programmhierarchie Hochsprachenkonstrukte Assembliersprachenanweisungen Betriebssystembefehle

Organisationsprinzipien Funktionen Komponenten

Zusammenfassung

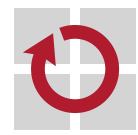

### Lehrstoff

- Maschinenprogramm als Entität einer **hybriden Schicht** verstehen H
	- **Instruktionen an die Befehlssatzebene, die direkt ausgeführt werden**
	- **Instruktionen an das Betriebssystem, die partiell interpretiert werden**
- Ebene[2*,*3] als **Programmhierarchie** virtueller Maschine vertiefen  $\blacksquare$ 
	- indem exemplarisch für x86 und Linux das Zusammenspiel dieser Maschinen zur Diskussion gestellt wird
	- dabei die prinzipielle Funktionsweise von Systemaufrufen erkennen
- **Grobstruktur** von Maschinenprogrammen im Ansatz kennenlernen п
	- mit dem Laufzeitsystem und den Systemaufrufstümpfen als zwei zentrale Bestandteile der Systemsoftware
	- inklusive Anwendungsroutinen zusammengebunden zum **Lademodul**

Auch wenn wir die Programmbeispiele symbolisch dargestellt sehen, ist zu beachten, dass Maschinenprogramme letztlich numerischer Natur sind. (vgl. [3, S. 18])

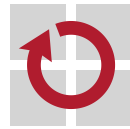

## Hybride Schicht in einem Rechensystem

- Maschinenprogramme enthalten zwei Sorten von Befehlen:
	- i **Maschinenbefehle** der Befehlssatzebene (ISA)
		- normalerweise direkt interpretiert durch die Zentraleinheit<sup>1</sup>
		- ausnahmsweise partiell interpretiert durch das Betriebssystem
	- ii **Systemaufrufe** an das Betriebssystem
		- normalerweise partiell interpretiert durch das Betriebssystem

#### Hybrid (lat. *hybrida* Bastard, Mischling, Frevelkind)<sup>a</sup>

<sup>a</sup>gr. *hýbris* Übermut, Anmaßung

"etwas Gebündeltes, Gekreuztes oder Gemischtes" [6]

- ein System, in dem zwei Techniken miteinander kombiniert werden:
	- i Interpretation von Programmen der Befehlssatzebene
	- ii partielle Interpretation von Maschinenprogrammen
- ein Maschinenprogramm ist **Hybridsoftware**, die auf Ebene[2*,*3] läuft

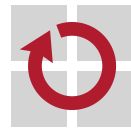

 $\Box$ 

п

 $^1$ central processing unit, <code>CPU</code>

## Betriebssystem ≡ Programm der Befehlssatzebene

- ein Betriebssystem implementiert die Maschinenprogrammebene
	- es zählt damit selbst nicht zur Klasse der Maschinenprogramme
	- es setzt normalerweise keine Systemaufrufe (an sich selbst) ab
	- es interpretiert die eigenen Programme nur eingeschränkt partiell

#### Teilinterpretation von Betriebssystemprogrammen

Bewirkt **indirekt rekursive Programmausführungen** im Betriebssystem<sup>a</sup> und erfordert daher die Fähigkeit zum Wiedereintritt (re-entrance). Je nach Operationsprinzip<sup>b</sup> des Betriebssystems ist dies zulässig oder (temporär) unzulässig.

a ausgelöst durch synchrone/asynchrone Unterbrechungen  $^b$ nichtblockierende/blockierende Synchronisation

- gleichwohl sollten Betriebssysteme es zulassen, in der Ausführung eigener Programme unterbrochen werden zu können
	- nicht durch Systemaufrufe aber durch *Traps* oder *Interrupts*. . .

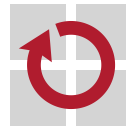

П

# Gliederung

Einführung **Hybrid** 

Programmhierarchie Hochsprachenkonstrukte Assembliersprachenanweisungen Betriebssystembefehle

Organisationsprinzipien Funktionen Komponenten

Zusammenfassung

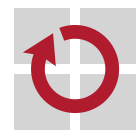

## Maschinensprache(n)

- Maschinenprogramme setzen sich aus Anweisungen zusammen, die п ohne Übersetzung von einem Prozessor ausführbar sind
	- gleichwohl werden sie (normalerweise) durch Übersetzung generiert
		- nahezu ausschließlich automatisch: Kompilierer, Assemblierer, Binder
		- in seltenen Fällen manuell: **nativer Kode** (native code) 2
	- sie repräsentieren sich technisch als Lademodul (load module)
		- erzeugt durch Dienstprogramme (utilities):  $\text{gcc}(1)$ , as $(1)$ ,  $1d(1)$
		- geladen, verarbeitet und entsorgt durch Betriebssysteme
	- d.h., als **ausführbares Programm** und in numerischer Form
- Grundlage für die Entwicklung von Maschinenprogrammen bilden П Hoch- und Assembliersprachen, und zwar für jede Art Software:
	- Anwendungsprogramme, Laufzeitsysteme und Betriebssysteme
	- symbolisch repräsentiert auf Ebene<sub>[4,5]</sub>, numerisch auf Ebene<sub>3</sub>

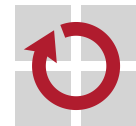

 $^{2}$ Binärkode des realen Prozessors, auch: Maschinenkode.

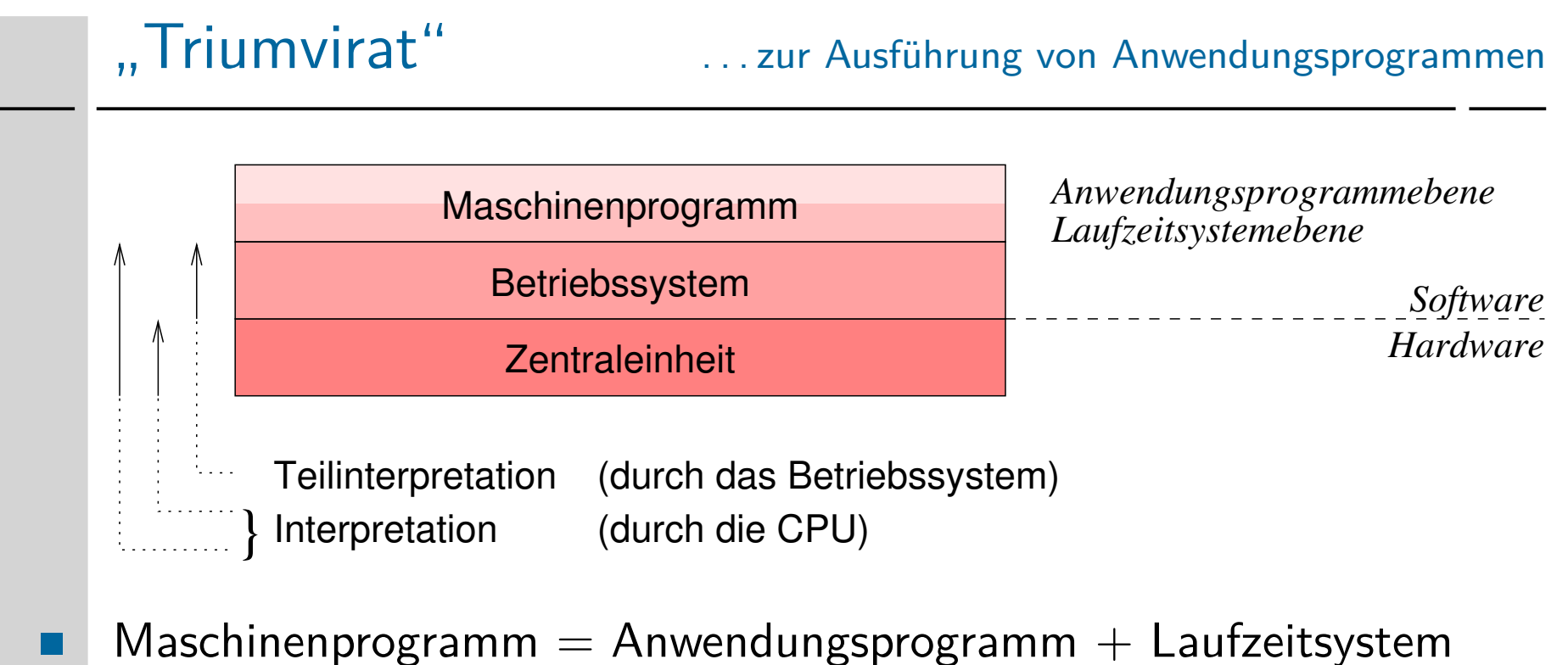

- beide Teilebenen liegen im selben **Adressraum**, der zudem (logisch) per **Speicherschutz** von anderen Adressräumen isoliert ist
- einfache Unterprogrammaufrufe aktivieren das Laufzeitsystem
- Ausführungsplattform  $=$  Betriebssystem  $+$  Zentraleinheit (CPU) П
	- Verarbeitung eines Maschinenprogramms durch einen Prozessor, der in Hard- und Software implementiert vorliegt
	- komplexe **Systemaufrufe** (system calls) aktivieren das Betriebssystem

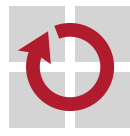

# Benutzer-/Systemgrenze Betriebsmodus

Maschinenprogramm

Betriebssystem

Zentraleinheit

*user mode system mode*

Teilinterpretation privilegierter Befehle

} Interpretation privilegierter/unprivilegierter Befehle, je nach Modus

- Maschinenprogramm  $=$  Benutzerebene (*user level, user space*) П
	- eingeschränkter Umgang mit Merkmalen der Befehlssatzebene in Bezug auf Maschinenbefehle, Hardwarekomponenten und Peripheriegeräte
	- nur **unprivilegierte Operationen** werden direkt ausgeführt, privilegierte Operationen erfordern den **Moduswechsel**  $\rightsquigarrow$  Systemaufruf
	- Ausführungsplattform  $=$  Systemebene (system level, kernel space)
		- uneingeschränkter Umgang mit den Merkmalen der Befehlssatzebene
		- alle Maschinenbefehle werden direkt ausgeführt, alle Operationen gültig

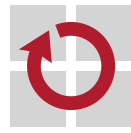

П

## Anwendungsprogramm: Hochsprache C

ein auf Ebene<sub>5</sub> symbolisch repräsentiertes Programm der Ebene3: . .

```
1 void echo () {
2 char c;
3 while (read (0, &c, 1) == 1) write (1, &c, 1);
4 }
```
#### echo.c

Funktion *read(2)* überträgt ein Zeichen von Standardeingabe (*0*) an die Arbeitsspeicheradresse der lokalen Variablen *c*, deren Inhalt anschließend mit der Funktion *write(2)* zur Standardausgabe (*1*) gesendet wird. Die Schleife terminiert durch Unterbrechung, unter UNIX z.B. nach Eingabe von *ˆC*.

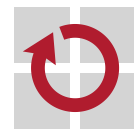

### Anwendungsprogramm: Assembliersprache ASM

- dasselbe Programm symbolisch repräsentiert auf Ebene <sup>4</sup> П
	- gcc -04 -fomit-frame-pointer -m32 -S echo.c  $\sim$  echo.s:

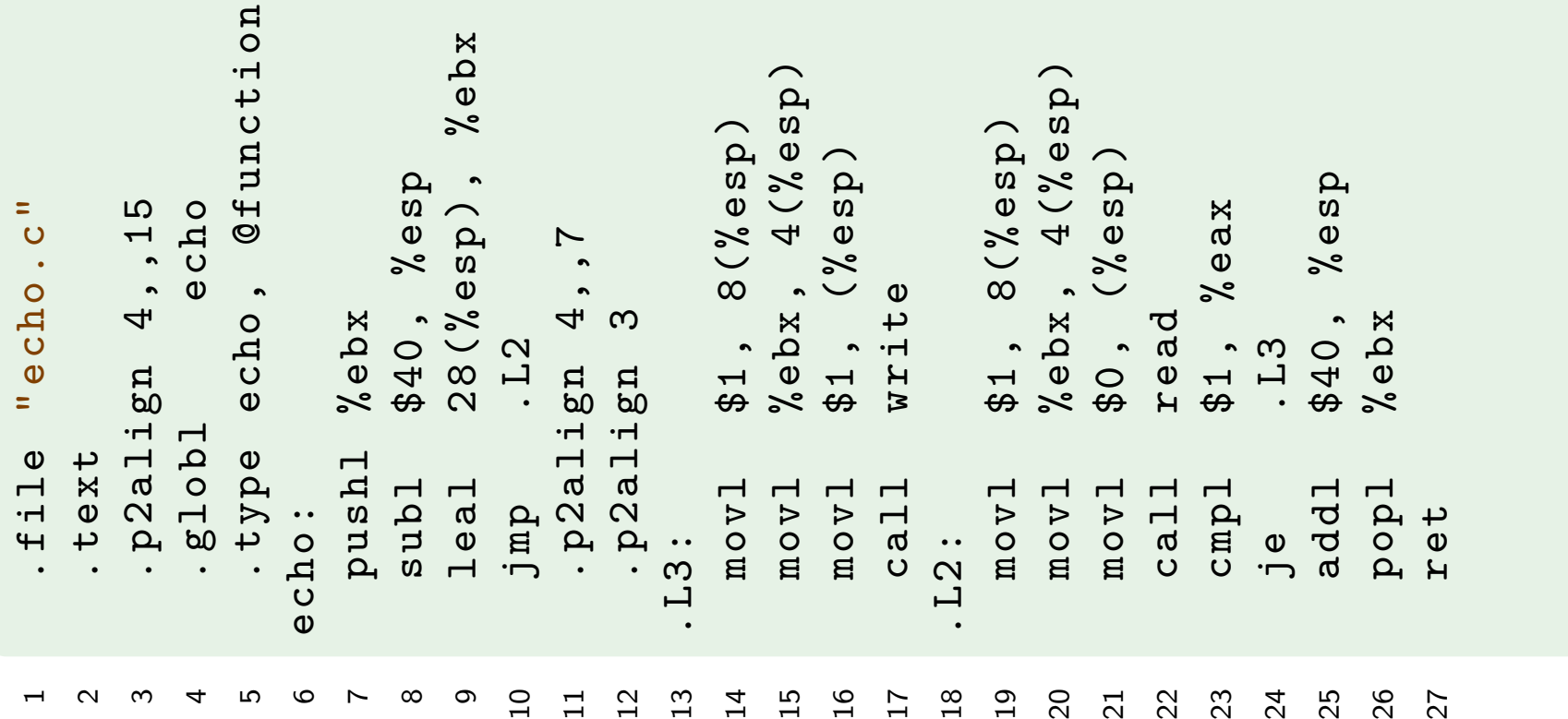

**unaufgelöste Referenzen** der Systemfunktionen read(2) und write(2) werden п vom Binder 1d(1) aufgelöst  $\mapsto$  libc.a

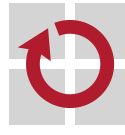

## Laufzeitsystem: symbolischer Maschinenkode x86

#### **Stümpfe** der Systemfunktionen auf Ebene 3, symbolisch aufbereitet: read : push % ebx movl  $16$  (% esp), % edx 4 movl ( $%$ esp), $%$ ecx movl  $8(\%$ esp), $%$ ebx mov \$3 ,% eax int \$0x80 pop % ebx cmp \$ -4095 ,% eax jae \_\_syscall\_error ret write : push % ebx movl  $16$  ( $%$ esp), $%$ edx 15  $mov1$  12( $%$ esp), $%$ ecx movl  $8(\%$ esp), $%$ ebx mov \$4 ,% eax int \$0x80 pop % ebx cmp \$ -4095 ,% eax jae \_\_syscall\_error ret

- gcc -O4 -fomit-frame-pointer -m32 -static echo.c
- Verwendung der disassemble-Operation von gdb(1)
- **Systemaufruf** wird durch int \$0x80 (software interrupt) ausgelöst **Operationskode in %eax** Parameter in %ebx, %ecx und %edx Resultat in %eax zurück 23 syscall error: neg % eax mov % eax , errno 26 mov  $$-1, %$ eax ret . comm errno ,16

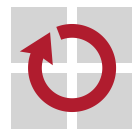

П

п

### Betriebssystem: Assembliersprache ASM

#### **Systemaufraufzuteiler** (system call dispatcher):

- ein auf Ebene $_4$  symbolisch repräsentiertes Programm der Ebene $_2$
- kernel-source-2.4.20/arch/i386/kernel/entry.S (Auszug)

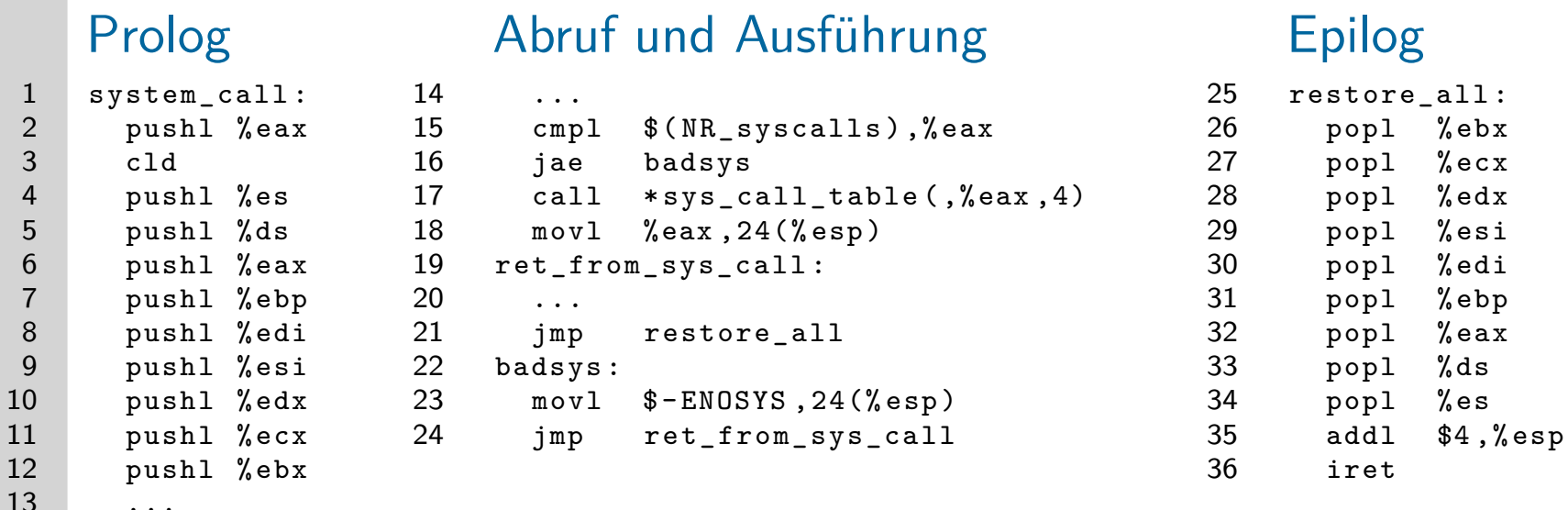

- $4-12$  Sicherung des Prozessorzustands des Maschinenprogramms
- $7-12$  Übernahme der aktuellen Parameter von Systemaufrufen
- 15–18 Überprüfung des Operationskodes und Aufruf der Systemfunktion
- 26–34 Wiederherstellung des gesicherten Prozessorzustands
	- Wiederaufnahme der Ausführung des Maschinenprogramms

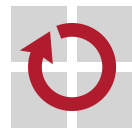

### Betriebssystem: Interpreter

- **Befehlsabruf- und -ausführungszyklus** (fetch-execute cycle) zur  $\blacksquare$ Ausführung von Systemaufrufen
	- 1. Prozessorstatus des unterbrochenen Programms sichern . . . . . . . . . . Prolog
		- Aufforderung der CPU zur Teilinterpretation nachkommen
	- 2. Systemaufruf interpretieren......................... Abruf und Ausführung
		- i Systemaufrufnummer (Operationskode) abrufen
		- ii auf Gültigkeit überprüfen und ggf. Fehlerbehandlung auslösen
		- iii bei gültigem Operationskode, zugeordnete Systemfunktion ausführen
	- 3. Prozessorstatus wiederherstellen und zurückspringen . . . . . . . . . . . . . . Epilog
		- Beendigung der Teilinterpretation der CPU "mitteilen"
		- Ausführung des unterbrochenen Programms wieder aufnehmen
- mangels **Systemimplementierungssprache**<sup>3</sup> ist in dem Kontext der . Einsatz von Assembliersprache erforderlich
	- Teilinterpretation erfordert kompletten Zugriff auf den Prozessorstatus
	- dieser ist nicht mehr Teil des Programmiermodells einer Hochsprache

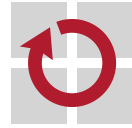

 $^3$ Höhere Programmiersprache mit hardwarenahen Sprachelementen.

#### Betriebssystem: Hochsprache COMERC

ein auf Ebene<sub>5</sub> symbolisch repräsentiertes Programm der Ebene<sub>2</sub>: П ■ kernel-source-2.4.20/fs/read\_write.c (Auszug)

```
1 asmlinkage
2 ssize_t sys_read ( unsigned int fd , char * buf , size_t count ) {
3 ssize t ret;
4 struct file *file;
5
6 ret = -EBADF;
7 file = fget (fd);
8 if (file) {
9 ...
10 }
11 return ret;
12 }
13
14 asmlinkage ssize_t sys_write ...
```
- **Systemfunktion** (Implementierung) innerhalb des Betriebssystems
	- aktiviert durch call \*sys\_call\_table(,%eax,4) (S. 14, Zeile 17)

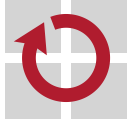

## Prozedur- vs. Systemaufruf

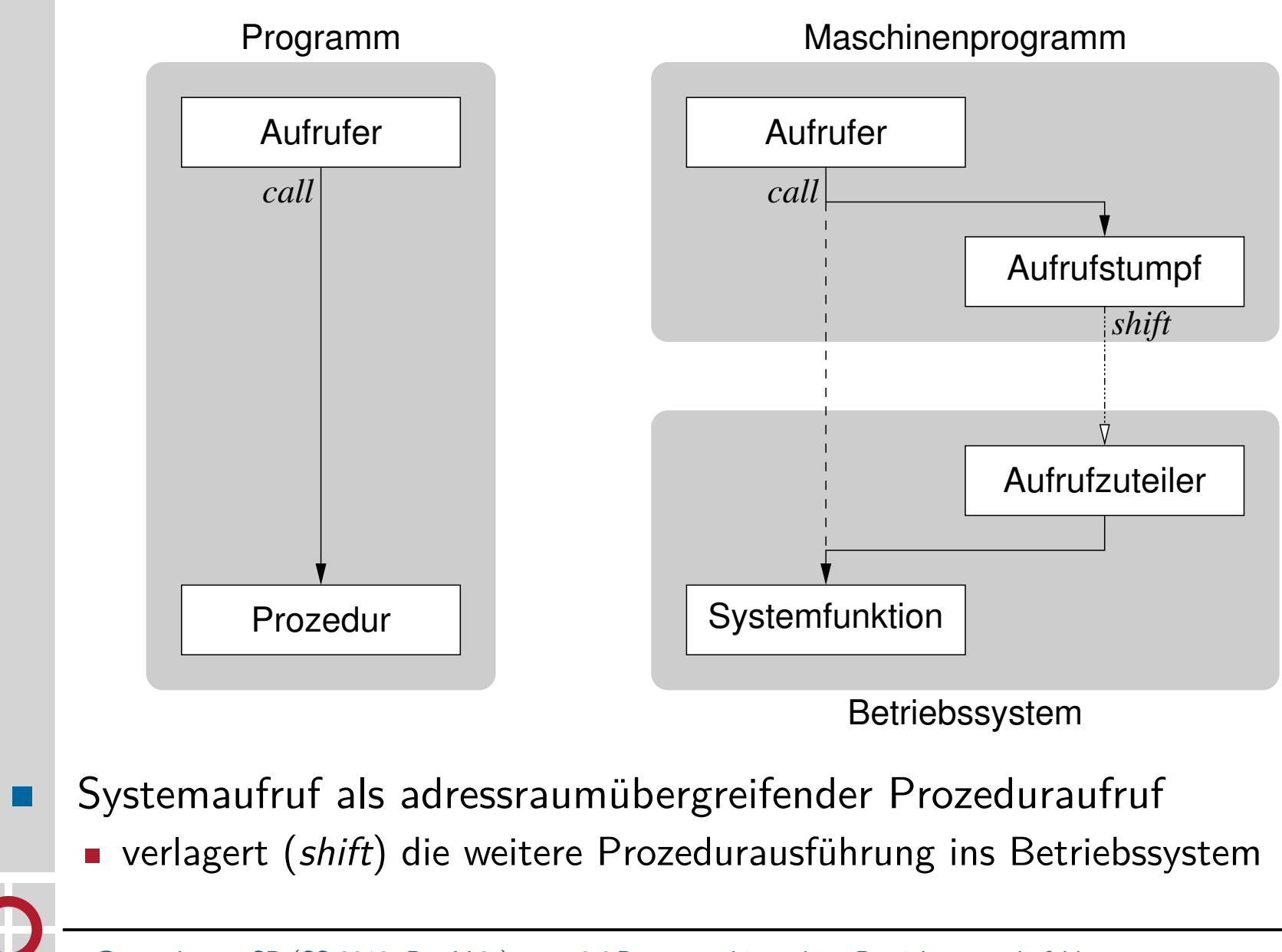

# Gliederung

Einführung **Hybrid** 

Programmhierarchie Hochsprachenkonstrukte Assembliersprachenanweisungen Betriebssystembefehle

Organisationsprinzipien Funktionen Komponenten

Zusammenfassung

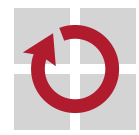

# Domänenübergreifende Aufrufhierarchie

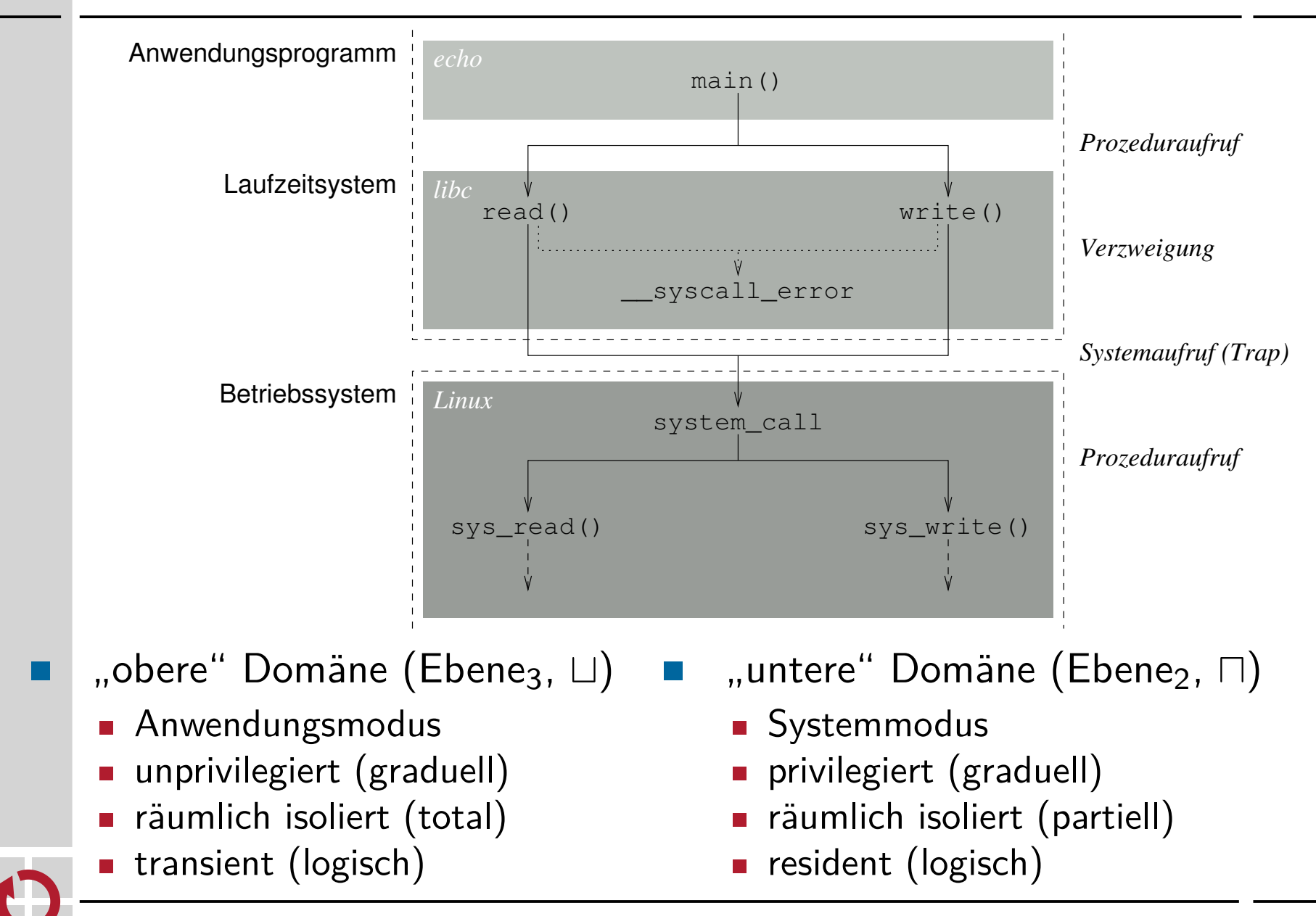

# Systemaufrufschnittstelle (system call interface)<sup>4</sup>

 $\mathcal{L}_{\mathcal{A}}$ 

```
1 read :
2 push % ebx
3 movl 16 (% esp), % edx
4 movl 12(% esp), % ecx
5 movl 8 (% esp), % ebx
6 mov $3 ,% eax
7 int $0x80
8 pop % ebx
9 cmp $-4095, % eax
10 jae __syscall_error
11 ret
```
- "Grenzübergangsstelle" **Aufrufstumpf**
	- **EXECUTE: EXECUTE:** einerseits erscheint ein Systemaufruf als normaler Prozeduraufruf
	- **n** andererseits bewirkt der Systemaufruf einen Moduswechsel
- sorgt für **Ortstransparenz** (funktional)  $\mathcal{L}^{\text{max}}$ 
	- die Lokalität der aufgerufenen Systemfunktion muss nicht bekannt sein
- Systemaufrufe sind **Prozedurfernaufrufe**, um **Prozessdomänen** in kontrollierter Weise zu überwinden
	- 3–5 tatsächliche Parameter (Argumente) in Registern übergeben
		- 6 Systemaufrufnummer (Operationskode) in Register übergeben
		- 7 Domänenwechsel (Ebene<sub>3</sub>  $\mapsto$  Ebene<sub>2</sub>) auslösen
			- Aufruf abfangen (trap) und dem Betriebssystem zustellen
	- $9-10$  Status überprüfen und ggf. Fehlerbehandlung durchführen

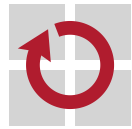

4 UNIX Programmers Manual (UPM), Lektion 2 — man(2)

## Parametertransfer: Linux IA-32 passend

**In** 

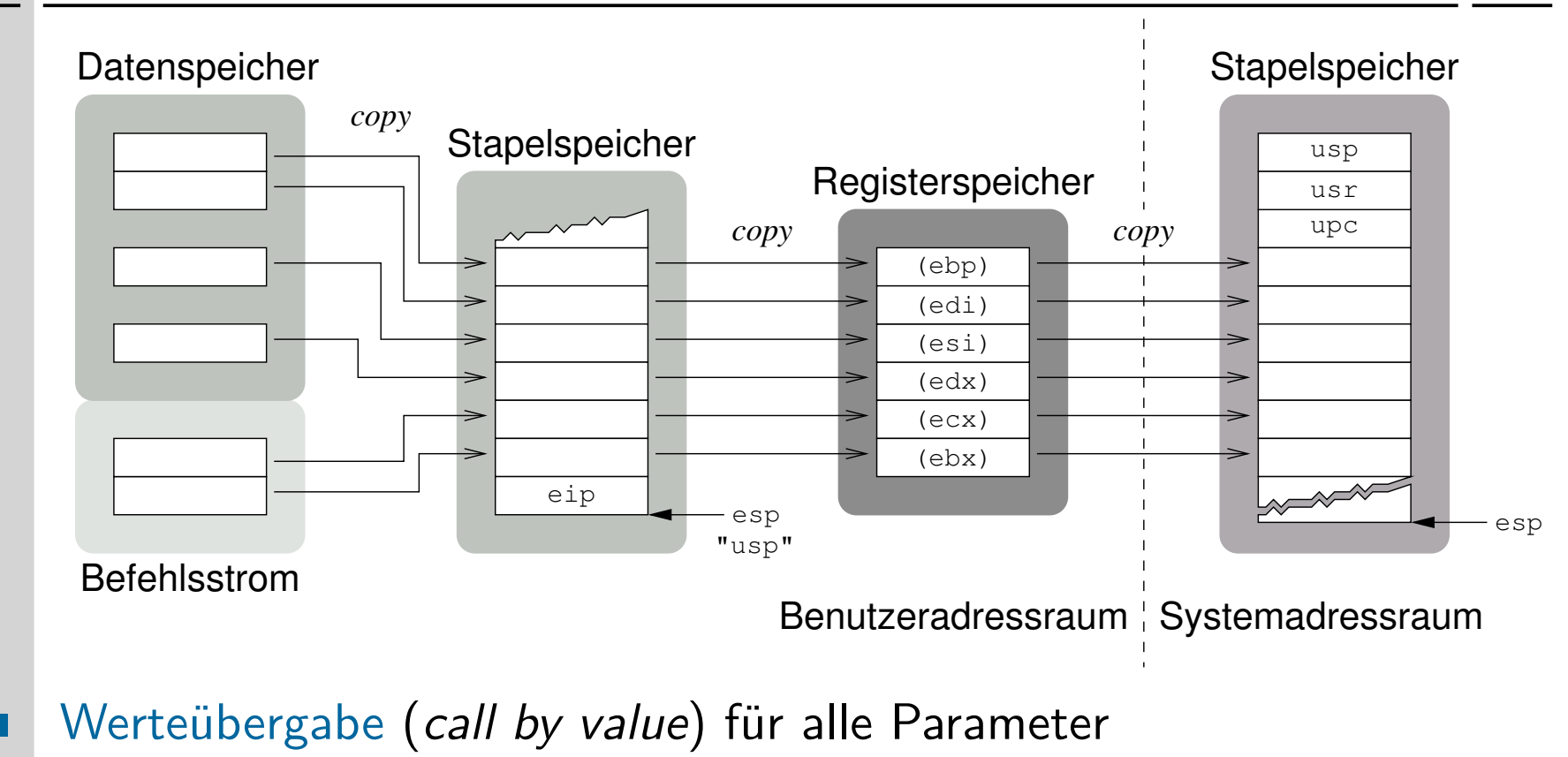

- Variable: Befehlsoperand ist Adresse im Datenspeicher inkl. Register
- Direktwert: Bestandteil des Befehls im Befehlsstrom
- stark abhängig vom **Pogrammiermodell** der Befehlssatzebene
	- die Registeranzahl bestimmt die Anzahl direkter Parameter
	- ggf. sind weitere Parameter indirekt über den Stapelzeiger zu laden

# Laufzeitumgebung (runtime environment)<sup>5</sup>

- **Programmbausteine** in Form eines zur Laufzeit zur Verfügung gestellten universellen Satzes von Funktionen und Variablen
	- **Lesen/Schreiben von Dateien, Ein-/Ausgabegeräte steuern**
	- Daten über Netzwerke transportieren oder verwalten
	- **formatierte Ein-/Ausgabe, ...**

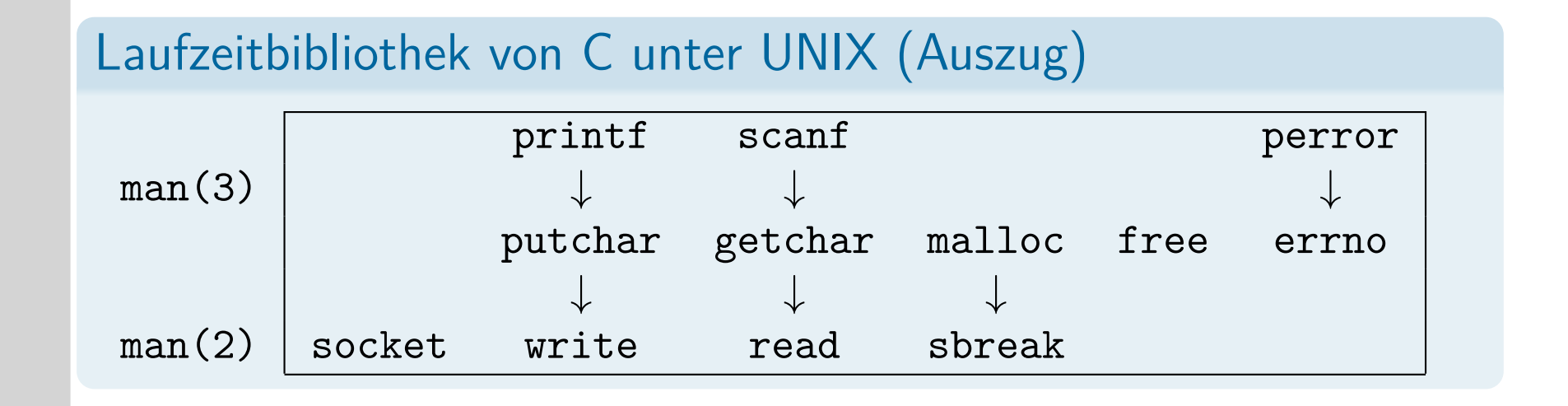

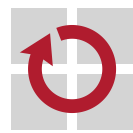

 $5$ UNIX Programmers Manual (UPM), Lektion  $3$  — man(3)

## Ensemble problemspezifischer Prozeduren

#### **Anwendungsroutinen** (des Rechners) .

- bei  $C/C++$  die Funktion main() und anderes Selbstgebautes
- setzen u.a. Betriebssystem- oder Laufzeitsystemaufrufe ab
- **Laufzeitsystemfunktionen** (des Kompilierers/Betriebssystems)
	- bei C z.B. die Bibliotheksfunktionen printf(3) und malloc(3)
	- setzt Betriebssystem- oder (andere) Laufzeitsystemaufrufe ab

#### **Systemaufrufstümpfe** (des Betriebssystems)

- bei UNIX z.B. die Bibliotheksfunktionen read(2) und write(2)
- setzen Aufrufe an das Betriebssystem ab
	- Systemaufruf  $\mapsto$  Abfangstelle im Betriebssystem  $\sim$  Trap

#### bilden zusammengebunden das **Maschinenprogramm** (Lademodul)

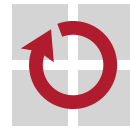

П

п

# Grobstruktur von Maschinenprogrammen I

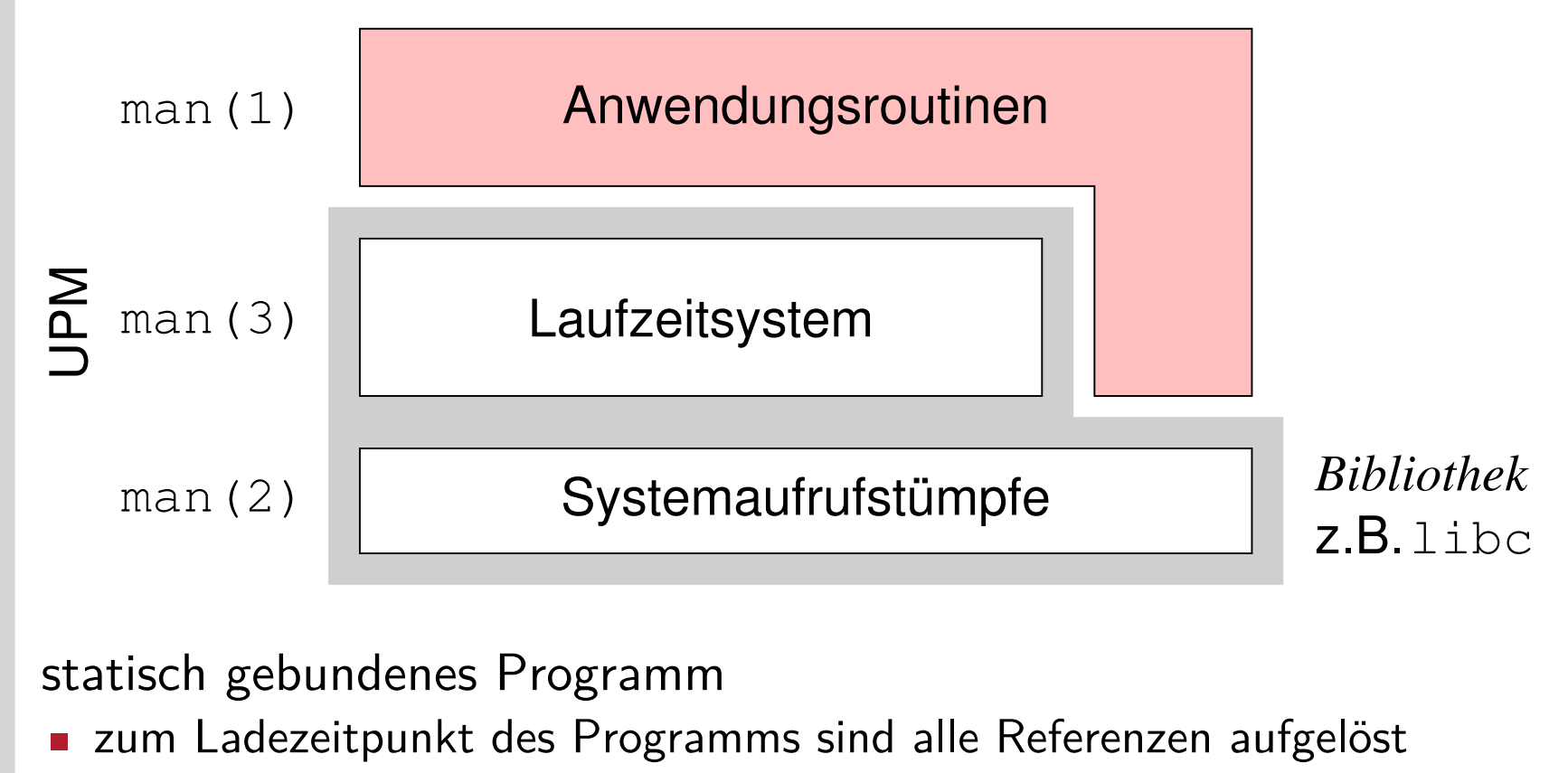

- Kompilierer und Assemblierer lösen lokale (interne) Referenzen auf
- der Binder löst globale (extern, .globl) Referenzen auf
- Schalter -static bei gcc(1) oder  $ld(1)$
- Laufzeitüberprüfung von Bibliotheksreferenzen entfällt

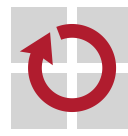

# Grobstruktur von Maschinenprogrammen II

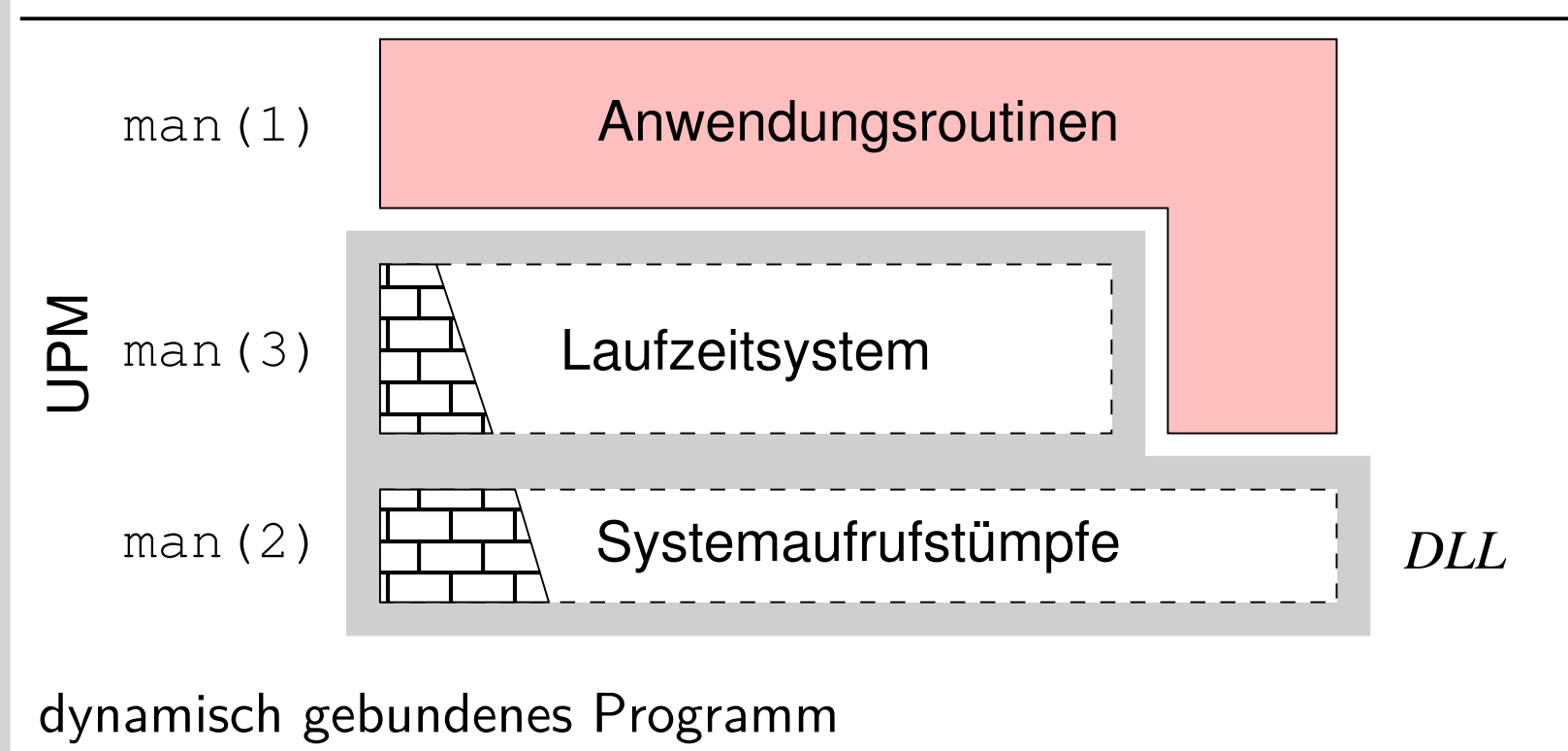

- Bibliotheksfunktionen erst bei Bedarf (vom Betriebssystem) einbinden
	- Ebene[2*,*3] erkennt einen **Bindefehler** (link trap, Multics [4])
	- den ein **bindender Lader** (linking loader) im Betriebssystem behandelt
- dynamische Bibliothek (shared library, dynamic link library (DLL))
- Laufzeitüberprüfung von Bibliotheksreferenzen  $\rightsquigarrow$  **Teilinterpretation**

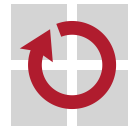

П

# Gliederung

Einführung **Hybrid** 

Programmhierarchie Hochsprachenkonstrukte Assembliersprachenanweisungen Betriebssystembefehle

Organisationsprinzipien Funktionen Komponenten

#### Zusammenfassung

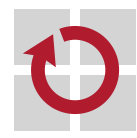

- Bedeutung der Maschinenprogrammebene als **Hybrid** skizziert  $\blacksquare$ 
	- **Maschinenbefehle** der Befehlssatzebene und **Betriebssystembefehle**
		- letztere als **Systemaufrufe** abgesetzt und partiell interpretiert
	- Betriebssysteme als Programme der Befehlssatzebene eingeordnet
- Ebene[2*,*3] als **Programmhierarchie** virtueller Maschinen erklärt  $\blacksquare$ 
	- Repräsentation einer **Systemfunktion** in Hochsprache, Assembliersprache und symbolischen Maschinenkode behandelt
	- in dem Zusammenhang die Implementierung von Systemaufrufen erörtert: **Systemaufrufstumpf** und **Systemaufrufzuteiler**
	- Befehlsabruf- und ausführungszyklus eines Betriebssystems und damit die Funktion als **Interpreter** (von Betriebssystembefehlen) verdeutlicht
- **Organisationsprinzipien** von Maschinenprogrammen präsentiert п
	- domänenübergreifende **Aufrufhierarchie** von Funktionen verschiedener Abstraktionsebenen im Zuge der Ausführung eines Systemaufrufs
	- **Ebene<sub>3</sub>-Programme sind ein Ensemble von (a) Anwendungsroutinen und** (b) Laufzeitsystem und Systemaufrufstümpfen
	- Komplex (b) ist Teil einer statischen/dynamischen **Programmbibliothek**

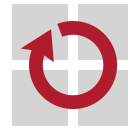

## Literaturverzeichnis I

[1] Fog, A. : Optimization Manuals. 4. Instruction Tables. Technical University of Denmark, Dez. 2014 [2] INTEL CORPORATION (Hrsg.): Addendum—Intel Architecture Software Developer's Manual. 2: Instruction Set Reference. Intel Corporation, 1997. (243689-001) [3] KLEINÖDER, J.; SCHRÖDER-PREIKSCHAT, W.: Virtuelle Maschinen. In: LEHRSTUHL INFORMATIK 4 (Hrsg.): Systemprogrammierung. FAU Erlangen-Nürnberg, 2015 (Vorlesungsfolien), Kapitel 5.1 [4] ORGANICK, E. I.: The Multics System: An Examination of its Structure. MIT Press, 1972. – ISBN 0–262–15012–3

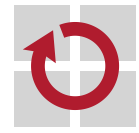

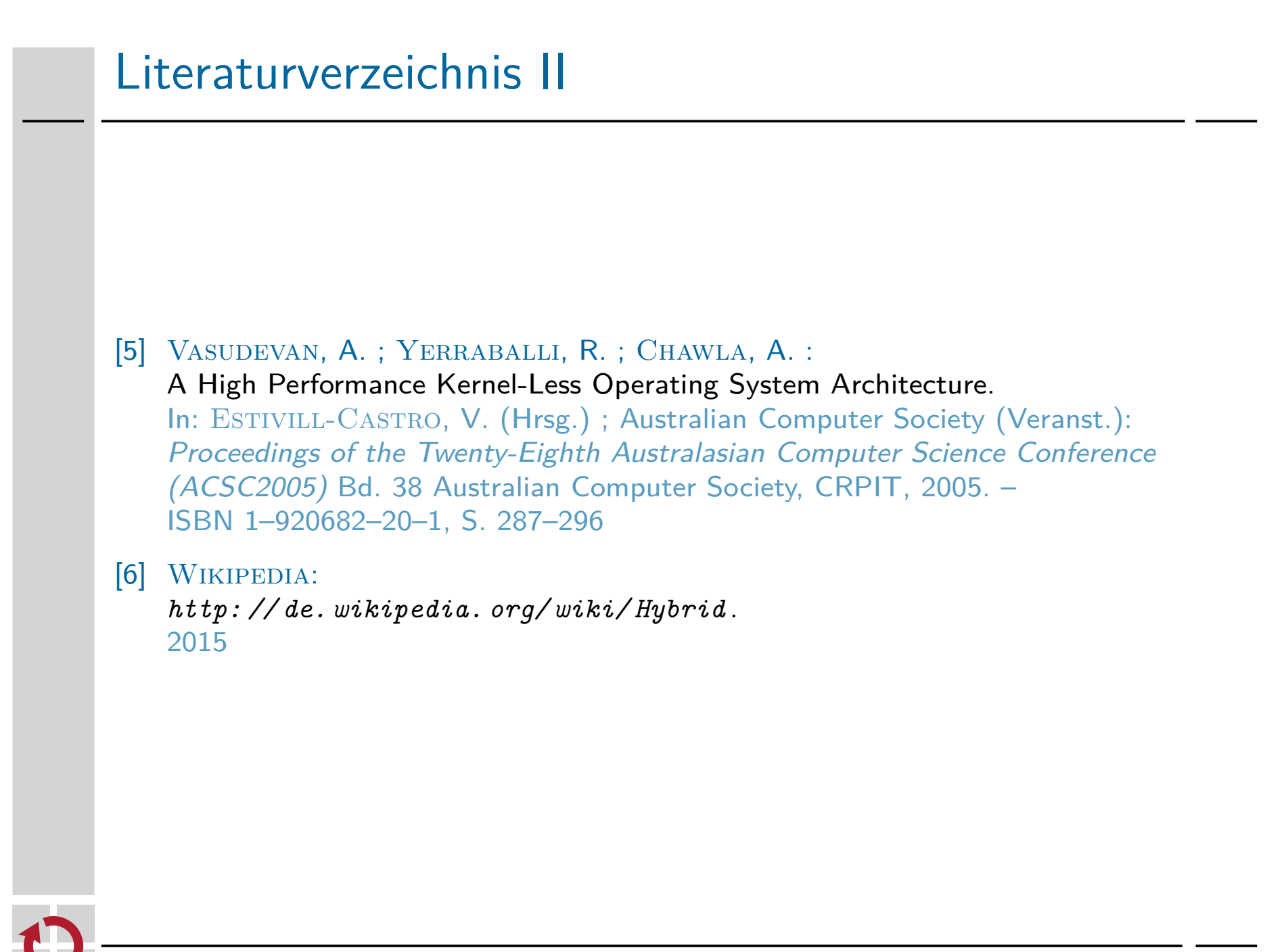

## Systemaufrufbeschleunigung I

- einen Sytemaufruf konventionell über eine **Abfangstelle** (*trap*) laufen zu lassen, ist vergleichsweise "schwergewichtig"
	- Systemaufruf (int  $n/$ iret) in Relation zu Prozeduraufruf (call/ret)
	- je nach x86-Modell, Faktor 3–30 mehr an Latenz (Prozessortakte, [1])
- im Zusammenhang mit der Funktionsweise gängiger Betriebssysteme **The Second Second** (z.B. Linux) ist dies zudem unzweckmäßig
	- der im Rahmen der Unterbrechungsbehandlung gesicherte Prozessorstatus entspricht nicht der Wirklichkeit des unterbrochenen Prozesses
	- vielmehr geschieht diese Statussicherung, bevor die Prozessorregister zur Argumentenübergabe verwendet werden (vgl. S. 20, Zeile 2)
	- die Statussicherung durch das Betriebssystem bleibt **inkonsistent** (S. 14)
	- der eigentlich bedeutsame Aspekt eines Systemaufrufs ist jedoch der Domänenwechsel, der "leichtgewichtig" bewirkt werden kann
		- für x86-Prozessoren wurden hierfür dedizierte Ebene2-Befehle eingeführt
			- sysenter/sysexit (Intel, [2]) und syscall/sysret (AMD)
		- diese ändern lediglich den Arbeitsmodus des Ebene<sub>2</sub>-Prozessors (CPU)

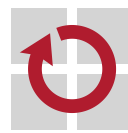

п

#### Systemaufrufbeschleunigung II fast system call interface [2] sysenter/syscall unprivilegiert  $\mapsto$  privilegiert (d.h., Ebene $_{3\mapsto 2})$  $\texttt{system}(\texttt{d.h.}, \texttt{Ebene}_{2\mapsto 3})$ Verwendung im Maschinenprogramm (Ebene<sub>3</sub>) für Linux: Umschaltung hin zur Ebene<sub>2</sub> Fortsetzung auf Ebene<sub>3</sub> <sup>1</sup> \_\_kernel\_vsyscall : <sup>7</sup> SYSENTER\_RETURN : <sup>2</sup> pushl % ecx <sup>8</sup> popl % ebp Sysexit erwartet den PC in %edx und den SP in %ecx, <sup>3</sup> pushl % edx <sup>9</sup> popl % edx Werte die der Kern definiert: <sup>4</sup> pushl % ebp <sup>10</sup> popl % ecx  $\blacktriangleright$  %ecx  $\leftarrow$  %ebp und  $\blacktriangleright$  %edx  $\leftarrow$  &Zeile 7. <sup>5</sup> movl % esp ,% ebp <sup>11</sup> ret Die Registerinhalte müssen daher auf Ebene<sub>3</sub> gesichert <sup>6</sup> sysenter und wiederhergestellt werden. Aufruf ersetzt int \$0x80 im Ausführung von sysexit auf  $Ebene<sub>2</sub>$ Systemaufrufstumpf bewirkt Rücksprung an Zeile 7 sysenter bewirkt Sprung zu der Wert von SYSENTER\_RETURN ist eine "Betriebssystemkonstante" sysenter\_entry im Kern der Mechanismus kann die Systemaufruflatenz des Ebene<sub>2</sub>-Prozessors П

signifikant verringern (z.B. von 181 auf 92 Taktzyklen [5])